## SAP ABAP table /CRMWST/CUS002MISBTDATE\_T\_S003 {BTDATE\_T\_SRV\_START}

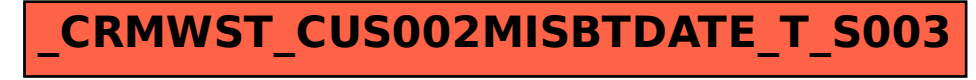